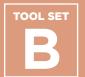

#### **Contents**

Lesson Plan and
Presentation: Junior
College Match Day

**College Access Grid** 

College Application
Progress (CAP) Report
for Juniors

**College Parent Guide** 

**Lesson Plan: Orienting Juniors to Naviance** 

**Exploring Institutional Graduation Rates** 

Resource List for Postsecondary Advising

Senior Passport: Tracking Postsecondary Milestones

#### **Purpose**

Postsecondary planning should begin earlier than senior year. Counselors and other educators should also ensure that programming is focused on students identifying themselves as learners and college-goers. The Network for College Success has found that a strong, schoolwide focus on postsecondary outcomes can improve students' college access and success. A schoolwide focus is especially important in areas with low social capital — i.e. a lack of college graduates in a school's neighborhood boundary. The Network for College Success does not believe in a "one-size-fits-all" or prescriptive approach as students navigate to their best possible college choices. In order to ensure equitable outcomes for all students, postsecondary planning activities should be adapted to meet students at their current stage of adolescent development as well as addressing their specific needs.

### **How & When to Use**

Tool Set B contains school-based examples of student- and family-facing materials that can help Counselors and other educators organize the postsecondary process. For example, the College Application Progress (CAP) Report can be used to help each student keep track of postsecondary goals. The UChicago Consortium College Access Grid can situate a student's academic qualifications in the context of their college options. The Resource List for Postsecondary Advising is a chart of online tools for college and career exploration, which could be used at a workshop or event, such as the Junior College Match Day example from Kelly High school. The two Senior Passports, similar to the Freshman Passport found in Tool Set A, usher students through the postsecondary process by helping them reach scaffolded benchmarks.

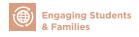

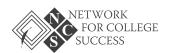

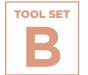

# Lesson Plan and Presentation: Junior College Match Day

The presentation and lesson plan from Kelly High School helps highly-qualified juniors understand the importance of match in the college application process.

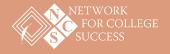

PAGE 1 OF 9

### **Lesson Plan: Junior College Match Day**Sample from Kelly High School

#### **Outcomes**

- Students will be introduced to the concept of College Match
- Students will know their selectivity level on the College Access Grid
- Students will get an overview of colleges within their selectivity level
- Students will get an overview of the college application process

|                                       | Match Level: Very Selective/Selective                                                                                                    |            |
|---------------------------------------|----------------------------------------------------------------------------------------------------|------------|
| What is<br>College<br>Match?          | <ul> <li>Explain College Access Grid</li> <li>Explain Safety, Match, and Reach colleges according to student qualifications</li> <li>Disclaimer: Current selectivity level is based on practice ACT scores. Students may fall in a different selectivity category based on actual ACT scores.</li> <li>Show students examples of Safety, Match, and Reach colleges</li> <li>Discuss strategies for transferring from community college to a 4-year university</li> </ul> | 10 minutes |
| Proprietary<br>Schools                | Review pitfalls of proprietary/for-profit schools                                                                                                    | 5 minutes  |
| Application<br>Process                | <ul> <li>Early Action versus Early Decision versus Regular Decision</li> <li>Common Application</li> </ul>                                                                                                    | 10 minutes |
| What should<br>you do this<br>summer? | <ul> <li>Ask students to:         <ul> <li>Pick some colleges/universities to visit</li> </ul> </li> <li>Participate in summer college programs</li> <li>Consider Teachers or Counselors who can write a letter of recommendation for college applications/scholarships</li> </ul>                                                                                                    | 5 minutes  |
| Dual<br>Enrollment                    | <ul> <li>Students should contact counselor for information</li> <li>These classes allow students to earn college credit while in high school</li> <li>Can begin as early as this summer</li> </ul>                                                                                                    | 3 minutes  |

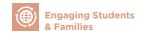

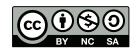

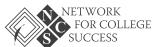

PAGE 2 OF 9

### Junior College Match Day

Sample from Kelly High School

Engaging Students and Families
POSTSECONDARY SUCCESS TOOLKIT

2

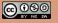

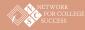

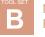

Making Postsecondary Plans

### What is College Match?

A formula based on your unweighted **GPA** and **ACT** scores that matches you to appropriate postsecondary institutions.

Categories for access to college types based on CPS graduates' GPAs and ACT scores and patterns of college enrollment Unweighted GPA in Core Courses <2.0 2.0-2.4 3.0-3.4 Two-Year Colleges Somewhat Selective Colleges Nonselective Four-Year Colleges <18 Nonselective Four-Year Colleges Somewhat Selective Colleges Somewhat Selective Colleges ACT Score Somewhat Selective Somewhat Selective Colleges 18-20 ही <sub>21-23</sub> Somewhat Selective Colleges Somewhat Selective Colleges Selective/Very Selective Colleges Selective/Very Selective Colleges Very Selective Colleges

Engaging Students and Families

POSTSECONDARY SUCCESS TOOLKIT

@ 0 8 0 EY NO SA

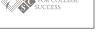

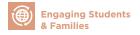

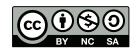

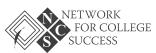

PAGE 3 OF 9

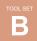

Making Postsecondary Plans

### **Examples of Very Selective Schools in Illinois**

- Illinois Institute of Technology
- University of Chicago
- University of Illinois Urbana-Champaign
- Northwestern University
- Illinois Wesleyan University
- Wheaton College

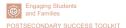

4

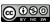

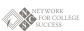

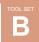

Making Postsecondary Plans

### **Examples of Selective Schools in Illinois**

- Augustana College
- Bradley University
- DePaul University
- Illinois College
- Knox College
- Lake Forest College

- Loyola University
- McKendree College
- North Central College
- Rockford College
- Roosevelt University
- Trinity Christian College

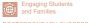

POSTSECONDARY SUCCESS TOOLKIT

 $\mathbf{\Theta}_{\mathbf{F}}^{\mathbf{O}}$ 

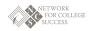

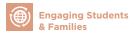

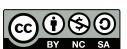

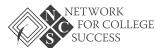

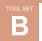

### Types of Colleges: Safety | Reach | Match

- Your current Match Level might change based on your real ACT (not practice test)
- You should apply to at least one Safety college (Somewhat Selective) and one Reach college (Very Selective)
  - Most students in this Match Level under-match
  - Studies show graduation rates increase when you enroll in a college that is in your Match Level!

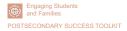

6

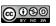

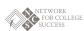

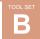

Making Postsecondary Plans

### Types of Colleges: Safety | Reach | Match (cont.)

- Don't like your ACT score?
  - Re-take the ACT! The next ACT test is October 25, 2014. You can get a fee waiver and register by September 19.
  - Maintain excellent grades in your senior year!
- Apply Early Action (in November) when it is less competitive!

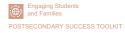

@<u>0</u>90

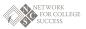

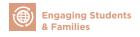

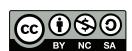

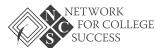

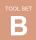

### **Beware of Proprietary Schools**

- These are for-profit (to make money) and predatory companies
- They cost a lot more than city and community colleges
- Examples:
  - Everest College
  - Lincoln Technical Institute
  - The Illinois Institute of Art Chicago
  - Northwestern College
  - Harrington College of Design

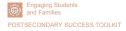

8

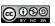

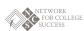

TOOL SET

Making Postsecondary Plans

### Beware of Proprietary Schools (cont.)

- They offer certificates that are all available at city and community colleges
- Don't sign anything or give them your contact information unless you are really serious about enrolling in one of these schools
- Examples:
  - University of Phoenix
  - Universal Technical Institute
  - Le Cordon Bleu: College of Culinary Arts
  - International Academy of Design and Technology

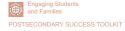

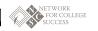

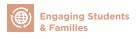

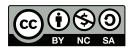

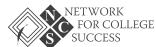

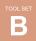

### The Application Process: Early Action | Early Decision

#### Early Action

- Apply Early (November 15)
- Receive response early (January 15)
- Typically less competitive
- You will receive priority for merit scholarships
- Not required to enroll

#### Early Decision

- Same as Early Action but...
- You can only apply Early **Decision** to 1 school (your first choice)
- Not offered by all schools
- This is a binding contract
- Required to enroll

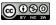

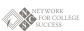

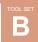

**Making Postsecondary Plans** 

### The Application Process: Regular Decision

### Regular Decision

- This puts you in the general pool for admission = more competitive
- You **must** still meet their deadlines to be considered for admission

POSTSECONDARY SUCCESS TOOLKIT

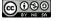

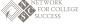

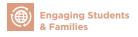

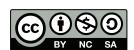

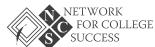

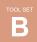

### The Application Process: Common Application

The Common Application is an online application that allows you to apply to any participating college using **one** application. Many schools in your Match Level use the Common Application exclusively.

- Complete all personal and educational information
- Write about your extracurricular activities
- 500-650 word essay answering one of five questions

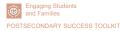

12

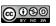

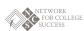

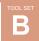

Making Postsecondary Plans

### The Application Process: Common Application (cont.)

- Some colleges require supplemental writing portions
- Most colleges require one teacher recommendation
- All schools require one Counselor recommendation (complete and turn in a Personal Profile to your Counselor in September)

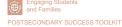

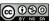

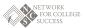

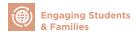

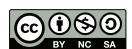

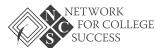

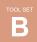

#### Over the Summer

- 1. Pick 6 to 10 potential colleges
  - Visit colleges you are interested in!
  - Review application requirements on their "prospective students,"
     "admissions" or "undergraduate" web pages
- 2. Participate in summer college programs, interview for a job/internship, and/or participate in **dual enrollment classes**

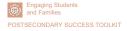

14

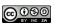

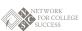

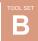

Making Postsecondary Plans

### Over the Summer (cont.)

- 3. Prepare a draft of your **personal statement** using the Common Application questions
- 4. Choose people to ask for letters of recommendation
  - Teachers, Counselor, employers
  - Give them a personal profile or resume to help them write the letter

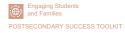

@ 0 0 0 EY NO SA

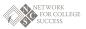

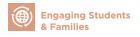

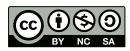

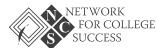

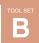

#### **Dual Enrollment**

Allows you to **gain college credit** while you are enrolled in high school through the City Colleges of Chicago

- Courses offered:
  - Biology, English, Math, Philosophy, Business, Manufacturing,
     Computer Informational Systems, Sociology, Humanities, History,
     Literature, Philosophy

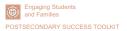

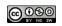

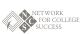

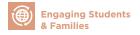

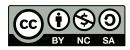

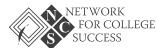

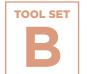

### **College Access Grid**

Based on the UChicago Consortium's 2008 report, *Potholes on the Road to College*, the College Access Grid has become a ubiquitous tool in the Chicago postsecondary landscape. The Grid shows a student's college match level based on their Unweighted GPA and ACT score

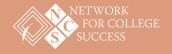

### **College Access Grid**

Find your unweighted GPA and your ACT score, then circle the box where they meet. This is your College Match Level. Students should spend most of their time applying to match colleges and universities because:

- It increases the chance of being accepted
- 2. It increases the chance of graduating

### TABLE 1 Categories for access to college types based on CPS graduates' GPAs and ACT scores and patterns of college enrollment

Unweighted GPA in Core Courses

|                 | Simoly at 71 in obtained |                    |                    |                    |                    |  |  |
|-----------------|--------------------------|--------------------|--------------------|--------------------|--------------------|--|--|
|                 | <2.0                     | 2.0-2.4            | 2.5–2.9            | 3.0-3.4            | 3.5–4.0            |  |  |
| Missing         | Two-Year                 | Nonselective       | Somewhat Selective | Selective          | Selective          |  |  |
| ACT             | Colleges                 | Four-Year Colleges | Colleges           | Colleges           | Colleges           |  |  |
| <18             | Two-Year                 | Nonselective       | Somewhat Selective | Somewhat Selective | Selective          |  |  |
| p               | Colleges                 | Four-Year Colleges | Colleges           | Colleges           | Colleges           |  |  |
| site ACT Score  | Nonselective             | Somewhat Selective | Somewhat Selective | Selective          | Selective/Very     |  |  |
|                 | Four-Year Colleges       | Colleges           | Colleges           | Colleges           | Selective Colleges |  |  |
| Composite 21-53 | Somewhat Selective       | Somewhat Selective | Selective          | Selective/Very     | Selective/Very     |  |  |
|                 | Colleges                 | Colleges           | Colleges           | Selective Colleges | Selective Colleges |  |  |
| 24+             | Somewhat Selective       | Selective/Very     | Selective/Very     | Very Selective     | Very Selective     |  |  |
|                 | Colleges                 | Selective Colleges | Selective Colleges | Colleges           | Colleges           |  |  |

Note: Students in the Selective category who are either in an IB program or have taken at least two AP and at least six honors courses are moved up to the Very Selective category.

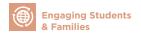

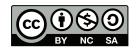

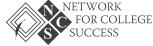

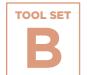

# College Application Progress (CAP) Report for Juniors

This sample tool from Schurz High School helps juniors understand their selectivity level and gives students examples of local colleges matching their qualifications.

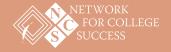

### **College Application Progress (CAP) Report for Juniors**

### Sample from Schurz High School

Name: Jane Brooks | Cumulative Unweighted GPA: 2.71 | Cumulative Weighted GPA: 2.91 | Practice SAT: 930 | Practice ACT: 19 | Current Access: Somewhat Selective

#### **Students and Families**

The following two tables can serve as useful tools when thinking about and planning for life after Schurz High School. The first table offers three viable college options, based on current college access level information (see above). The second table is a College Access Grid developed by the University of Chicago that illustrates the relationship between GPA, test scores, and patterns in college acceptance. As a junior in high school, access levels can change depending on ACT performance and grades in classes next year.

| Match Institutions                   | Website       | Туре           | Public |
|--------------------------------------|---------------|----------------|--------|
| University of Illinois<br>at Chicago | www.uic.edu   | 4-year college | Yes    |
| Eastern Illinois University          | www.eiu.edu   | 4-year college | Yes    |
| Illinois State University            | www.ilstu.edu | 4-year college | Yes    |

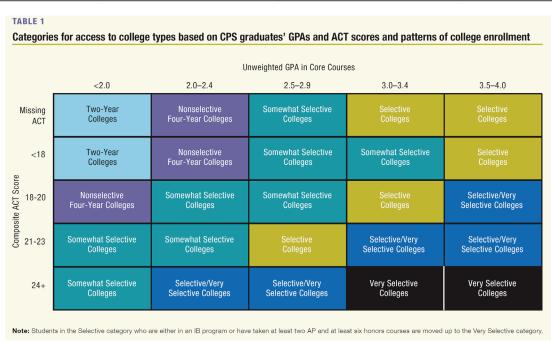

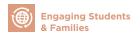

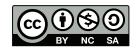

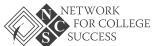

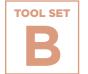

### **College Parent Guide**

A parent guide from Lincoln Park High School that focuses on how families can utilize resources within the high school to help their children plan for life after graduation.

Click here to read >>

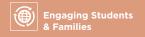

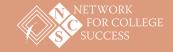

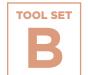

## Lesson Plan: Orienting **Juniors to Naviance**

A lesson plan that introduces juniors to Naviance, a postsecondary planning software, so they can explore college options before senior vear.

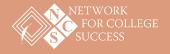

PAGE 1 OF 2

### **Lesson Plan: Orienting Juniors to Naviance**

#### **Objective**

Students will explore their postsecondary options and learn about important Naviance features, including: updating profile information, engaging in a college search, and using the Super Match tool.

#### **Essential Question**

How do I use Naviance to explore college options before my senior year?

#### **Student Will Be Able To**

- Log in to Naviance account and utilize basic functions
- Use the Super Match tool to deepen understanding of match

#### **Materials**

- Laptop
- Projector
- How to Use Naviance for College Research handout

#### Introduction

- To begin, there will be a round-robin where students answer the following question:
  - ° What is your name and what is your top college choice or plan for life after high school?
- Facilitators will introduce themselves and provide the objective of today's session.
- Explain: "Today we will introduce a tool that will be essential for you to engage in postsecondary planning during senior year. You can use Naviance to keep track of your college applications and scholarships, and to request that your transcripts, letters of recommendation, and other documents are sent. I'm also going to demonstrate how to use some essential functions. Any questions?"

10 minutes

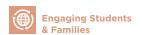

Step 1

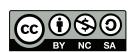

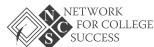

PAGE 2 OF 2

10 minutes

#### **Naviance Demonstration**

- · Go to the Naviance login page.
  - ° Click on "Student Login" and use email and password.
  - Navigate to the student perspective in "Family Connection." (This should be projected so that all students are following along.)

Step 2

- Explain: "Today, we are going to focus on just a few tools under "College Research." You can see that there are many other areas that you can utilize, which you can explore on your own time or in the College Lab with your Counselor. Any questions?"
- Click on "College Lookup." Type in the name of a university (i.e. University of Illinois at Chicago). Now, highlight aspects of the general information, admissions, financial aid, etc.
- Click on "Super Match." Explain: "The Super Match tool uses your Grade Point Average (GPA) and ACT (when available) to match you to colleges where your academic qualifications are on par with the average incoming freshman. You can also update the fit characteristics on this side panel here. Any questions?"

**College Research** 

• Students have 25 minutes to navigate Naviance on their own.

Step 3

• Explain: "When you come back in the fall, you will have to be ready to submit applications right away! We want you to be able to utilize Naviance over the summer to engage in postsecondary planning. For the next 25 minutes, please stay confined to the "College Research" functions in Naviance, which includes College Search, Look Up, Super Match, and Scattergram. There will be staff members floating around the room who will check-in with you today. Any questions?"

25 minutes

#### Wrap Up

Step 4

- To wrap up, regain the attention of the classroom five minutes before the end of the period. Ask one to two students to share out on the following question:
  - ° How will you use Naviance this summer to engage in postsecondary planning?

5 minutes

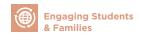

NCS POSTSECONDARY SUCCESS TOOLKIT

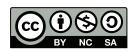

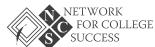

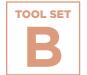

## **Exploring Institutional Graduation Rates**

An exercise for students to compare college options by graduation rates, affordability, gender, and race using practical online tools. Students can use the nationally-vetted sources and tools to inform their college exploration.

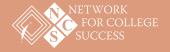

PAGE 1 OF 2

### **Exploring Institutional Graduation Rates**

### Online Tools for College Exploration

#### **College Affordability and Transparency Center**

The College Affordability and Transparency Center (CATC) was designed by the U.S. Department of Education to meet requirements in the Higher Education Opportunity Act and to provide better information to student and parent consumers about college costs. It serves as a central point to several tools that allow users to compare colleges tuition and fees, net price, and other characteristics. The CATC is maintained by the Office of Postsecondary Education with support and technical assistance from the National Center of Education Statistics.

~description taken directly from organization website

#### **College Navigator**

College Completion is a microsite produced by The Chronicle of Higher Education with support from the Bill & Melinda Gates Foundation. Its goal is to share data on completion rates in American higher education in a visually stimulating way. This microsite is a tool to help you navigate a complex subject: which colleges do the best job of graduating their students?

~description taken directly from organization website

#### **College Results Online**

College Results Online (CRO) is an interactive, user-friendly web tool designed to provide policy-makers, counselors, parents, students, and others with information about college graduation rates for nearly any four-year college or university in the country. This information reveals that some colleges do a much better job of graduating students than others. It also shows that at many colleges, significant gaps exist in graduation rates between white students and students of color. But, it also provides powerful examples of colleges that prove that low graduation rates - especially for diverse students - are not inevitable.

~description taken directly from organization website

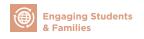

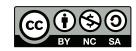

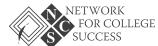

PAGE 2 OF 2

#### **Institution Comparison Chart**

**TOOL SET** 

Utilizing the online tools, compare graduation rates and other criteria for the colleges you are exploring. Fill in the chart and reflect on the questions below.

| College/<br>University | 4-Yr<br>Graduation<br>Rate | 6-Yr<br>Graduation<br>Rate | Specific<br>Gender<br>Graduation<br>Rate | Specific Race<br>Graduation<br>Rate | Average<br>Net Price | Net Price<br>Calculator<br>Estimate |
|------------------------|----------------------------|----------------------------|------------------------------------------|-------------------------------------|----------------------|-------------------------------------|
|                        |                            |                            |                                          |                                     |                      |                                     |
|                        |                            |                            |                                          |                                     |                      |                                     |
|                        |                            |                            |                                          |                                     |                      |                                     |
|                        |                            |                            |                                          |                                     |                      |                                     |
|                        |                            |                            |                                          |                                     |                      |                                     |

#### **Reflection Questions**

- What do I SEE?
- What else do I **NEED** to know?
- Why is College Choice important?
- Do I know my Expected Family Contribution (EFC)?
- So now WHAT?

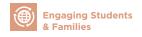

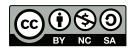

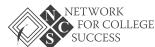

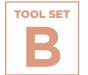

# Resource List for Postsecondary Advising

A list of websites that can be used by students — and adults who support them — to plan for life after graduation. There is information on the recommended use for each website and whether or not an account is required.

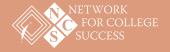

PAGE 1 OF 3

### **Resource List for Postsecondary Advising**

| Name                                                     | Website                                               | Description                                                                                                    | Recommended Use                                                                                           | Account<br>Required?        |
|----------------------------------------------------------|-------------------------------------------------------|----------------------------------------------------------------------------------------------------|----------------------------------------------------------------------------------------------------|-----------------------------|
| Bureau of Labor<br>Statistics: Employment<br>Projections | https://www.bls.gov/news.<br>release/ecopro.toc.htm   | "The Bureau of Labor Statistics is the principal fact-finding agency for the Federal Government in the broad field of labor economics and statistics." | Comprehensive database for career research                                                                | No                          |
| Choose Your Future                                       | http://chooseyourfuture.cps.<br>edu/                  | "Developed to provide students with the resources<br>they need to plan a successful path to graduation and<br>post-high school success."               | Strategic scholarship database<br>and list of college and career<br>events from Chicago Public<br>Schools | Student: No<br>Advisor: Yes |
| College Board - Net<br>Price Calculator                  | http://netpricecalculator.col-<br>legeboard.org/      | "The Net Price Calculator is a tool that students can use to estimate their "net price" to attend a particular college or university."                 | Net price comparison tool;<br>award letter comparison                                                     | No                          |
| College Board's College<br>Search                        | https://bigfuture.collegeboard.<br>org/college-search | "You have 3,912 college options. Choose a category on<br>the left to find the right ones for you. We'll help along<br>the way."                        | College admissions and campus information; calculating financial aid                                      | Depends                     |
| College Data                                             | http://www.collegedata.com/                           | "College Data helps you conduct a college and scholarship search, predict admission chances, and calculate financial aid."                             | Predicting admission chances;<br>large scholarship database                                               | Depends                     |
| College Completion                                       | http://collegecompletion.<br>chronicle.com            | This microsite is a tool to help students navigate a complex subject: which colleges do the best job of graduating their students?                     | Tool to help students visualize institutional graduation rates.                                           | No                          |

NCS POSTSECONDARY SUCCESS TOOLKIT

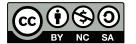

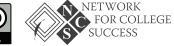

PAGE 2 OF 3

| Name               | Website                                   | Description                                                                                                    | Recommended Use                                                                                                    | Account<br>Required? |
|--------------------|-------------------------------------------|----------------------------------------------------------------------------------------------------|----------------------------------------------------------------------------------------------------|----------------------|
| College Majors 101 | http://www.collegemajors101.<br>com/      | "To teach students about different college majors in<br>depth so that they can make more informed college<br>and career choices, a major decision to make."                        | Research college majors and coursework requirements for each                                                          | No                   |
| College Navigator  | http://nces.ed.gov/collegenav-<br>igator/ | "a free consumer information tool designed to help<br>students, parents, high school counselors, and others<br>get information about over 7000 colleges and univer-<br>sities."    | Thorough college admissions and campus information                                                                    | No                   |
| College Prowler    | https://colleges.niche.com/               | "Millions of college reviews and rankings. Student reviews and polls give you deep insight you can't find anywhere else."                                                          | Great for students: gives com-<br>prehensive information about<br>campus life at each school<br>from current students | Yes                  |
| College View       | http://www.collegeview.com/<br>index.jsp  | "College View contains hundreds of articles pertaining<br>to the college planning process, along with over 4,000<br>college-specific information pages."                           | College admissions and campus information                                                                             | No                   |
| Thought Co.        | https://collegeapps.about.<br>com/        | "Learn all about college admissions - SAT College profiles and ACT exams, AP courses, college essays, admissions changes; monthly financial aid, college preparation, and more."   | College admissions, campus information, scholarsrhip bulletins                                                        | No                   |
| Common App         | https://www.commonapp.org/                | "We serve students, member institutions, and second-<br>ary schools by providing applications that students<br>and school officials may submit to any of our over 500<br>members." | Student can complete one college application and send it to an unlimited amount of schools                            | Yes                  |
| Education Planner  | http://www.educationplanner.<br>org/      | "We make it easy for you to understand college costs,<br>the admissions process, and student aid as you transi-<br>tion from high school, to college, to the "real" world."        | Research coursework require-<br>ments for majors and careers                                                          | No                   |

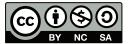

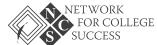

PAGE 3 OF 3

| Name                                                                                | Website                                                                       | Description                                                                                                    | Recommended Use                                                                                                    | Account<br>Required?                           |
|-------------------------------------------------------------------------------------|-------------------------------------------------------------------------------|----------------------------------------------------------------------------------------------------|----------------------------------------------------------------------------------------------------|------------------------------------------------|
| Educators for Fair<br>Consideration                                                 | http://e4fc.org/                                                              | "Empowering undocumented young people in their pursuit of college, career and citizenship."                                                            | Resources for undocumented students pursuing any postsecondary path                                                                               | No                                             |
| Finaid                                                                              | http://www.finaid.org/                                                        | Helps students search for scholarships, compare financial aid award letters, and learn about forms of federal aid.                                     | Thorough award letter comparison                                                                                                    | No                                             |
| Illinois Coalition for<br>Immigrant and Refugee<br>Rights—College<br>Planning Guide | http://www.icirr.org/con-<br>tent/documents/student_<br>guide_2016_update.pdf | "An undocumented students guide to college."                                                                                                    | Explore resources related to postsecondary planning for undocumented students                                                                     | No                                             |
| Naviance                                                                            | http://www.naviance.com/                                                      | "A comprehensive college and career readiness solution for middle and high schools that helps connect academic achievement to post-secondary goals."   | Helps students manage and<br>track postsecondary planning<br>process efficiently and<br>effectively                                               | Yes, a school-<br>based account<br>is required |
| Project Greenlight                                                                  | http://www.collegegreenlight.<br>com/                                         | "We connect first generation and underrepresented<br>students to caring colleges, generous scholarships,<br>and life-changing counselors and mentors." | Great for students; creates<br>customized list of scholarships                                                                                    | Yes                                            |
| StudentAid                                                                          | https://studentaid.ed.gov/sa/<br>resources                                    | "We provide resources on preparing for college or career school, applying for aid, consumer protection, and more."                                     | Provides publications, fact<br>sheets, and online tools to<br>research and compare financial<br>aid options at different<br>colleges/universities | No                                             |
| US News and World<br>Reports                                                        | https://www.usnews.com/<br>best-colleges                                      | "From picking out a school to buying a car, our rank-<br>ings help make hard decisions easier."                                                        | Most comprehensive database<br>for college rankings as well<br>as admissions and campus<br>information                                            | No                                             |

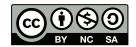

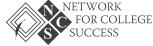

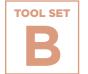

### Senior Passport: Tracking Postsecondary Milestones

Two samples of a Senior Passport from Network for College Success partner schools, Shurz and Tilden High Schools.

To view Schurz's Senior Passport, click here >>

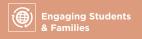

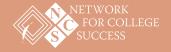

### **Senior Passport: Tracking Postsecondary Milestones**

### Sample from Tilden High School

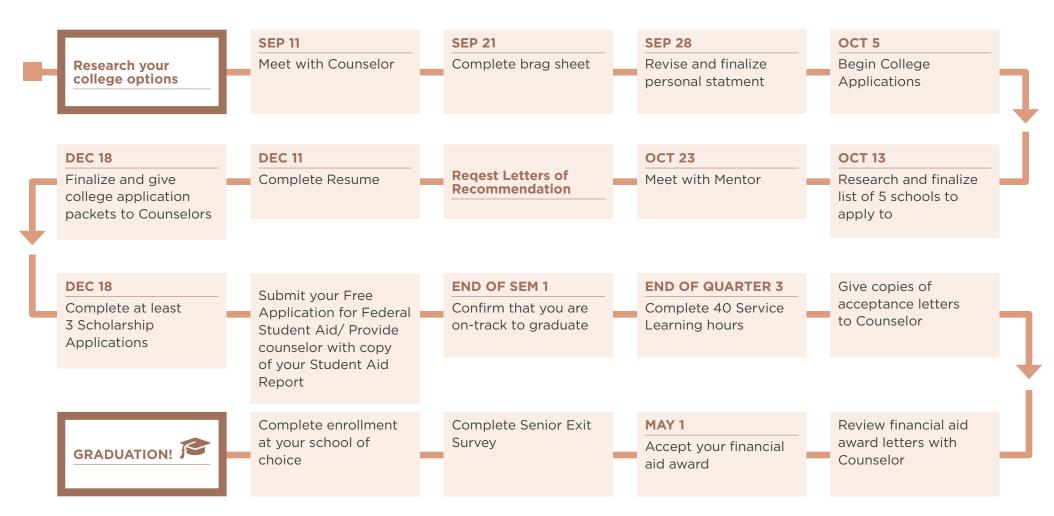

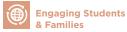

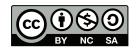

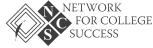